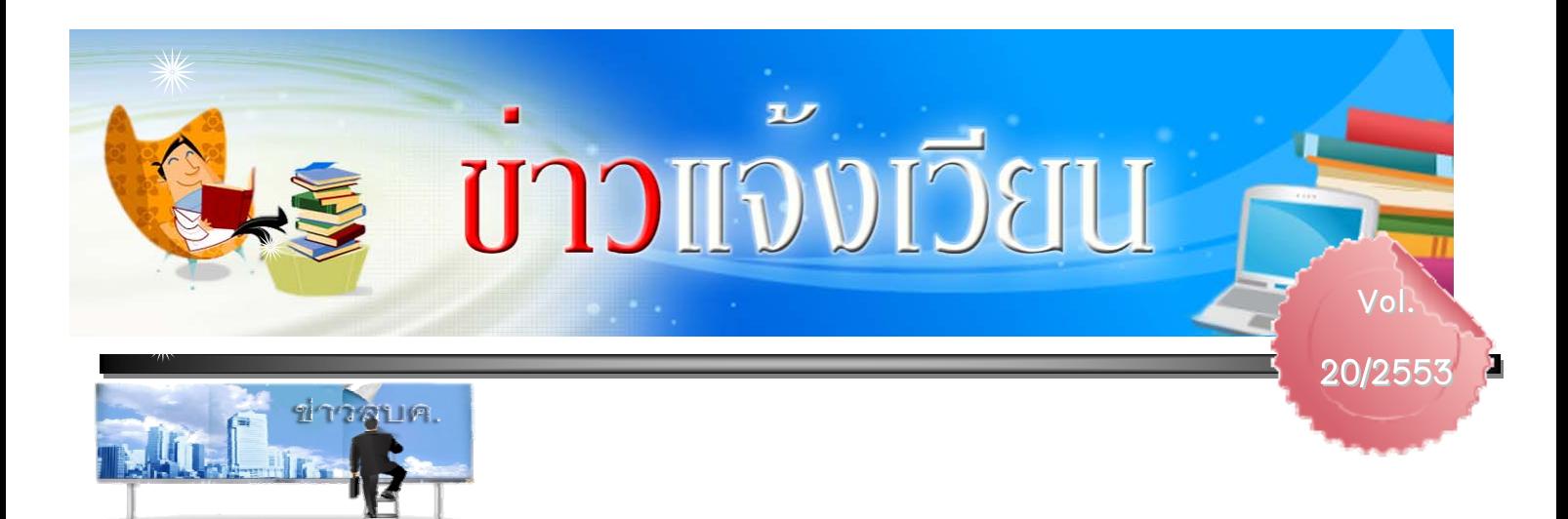

#### **สําน กฯ ร่วมก บสสวท. จ ดงานสมมนา ั ICTEd 2010ั ั ั**

ด้วยมหาวิทยาลัยเกษตรศาสตร์โดยสํานักบริการ คอมพิวเตอร์ คณะศึกษาศาสตร์และคณะวิศวกรรมศาสตร์ ร่วมกับ สถาบันส่งเสริมการสอนวิทยาศาสตร์และเทคโนโลยี (สสวท.) กําหนดจัดงานสัมมนาวิชาการและประชุมเชิง ปฏิบตัิการ "ไอซีทีเพื่อการศกษาไทย ึ (ICTEd 2010)" เรื่อง พลิก โฉมการเรียนด้วยเครื่องมือใหม่ ทางไอซีที (ICT as tools for  $\pm$  Learning Revolution) ในระหว่างวันที่ 4 – 5 พฤศจิกายน 2553 ณ อาคารสารนิเทศ 50 ปี และอาคารสำนักบริการคอมพิวเตอร์ ่ ขอเชิญทุกท่านรับทราบประกาศแต่งตั้งคณะกรรมการจัด งาน ไ ด้ที่ http://eoffice.ku.ac.th/kuoffice/gen0 2 / gen0 2 - 1969-2553.pdf

*ทีมา่ : ศธ 0513.132/2731* 

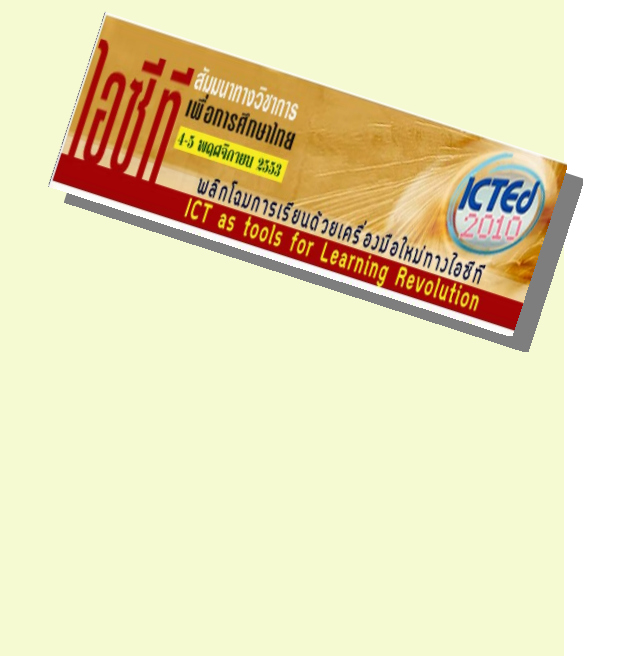

**ขอเชิญรับเสื ้อขาว-เขียวของ มก.**

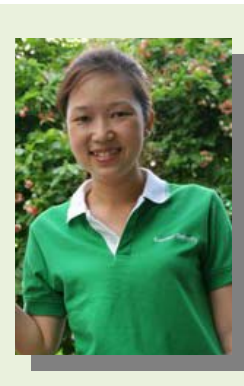

 งานพัสดุขอให้ทุกท่านติดต่อรับเสือ้ ขาว-เขียว ของ ิ มหาวิทยาลัยแจกได้ที่ คุณแฟรงค์ งานพัสดุ ในวันอังคารที่ 19 ตลาคม ุ 2553 เวลา 10.00 น. เป็นต้นไป *ทีมา่ : งานพสดั (ุ คณแฟรงค ุ ์)*

เจ้าร่วงเส้นขนาบุคลากรประจำปี 2553 (ครั้งที่ 2)

วันที่ 6-7 พฤศจิกายน 2553 <u>๛ โรงแรงเนิวแเทรเวิลจังรัสอร์ท</u> **จัจจะอัดจั**นๆๆ เรื่

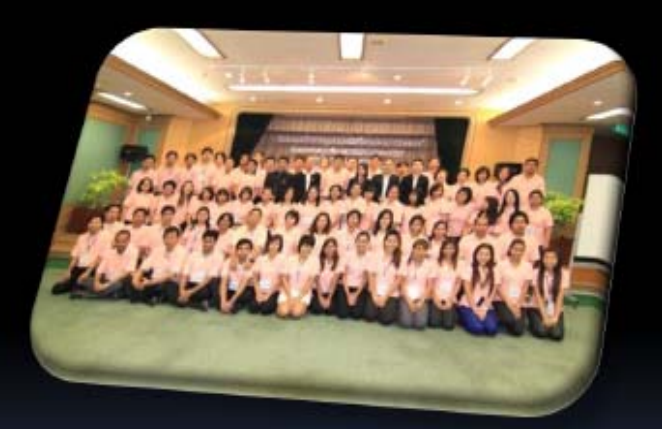

หมายเหตุ ลงทะเบียน เวลา 6.45 น. รถออก 7.00 น. -ขึ้นรถหน้าตึกสำนักฯ

ที่มา:คณะกรรมการจัดงานยัมมนาา

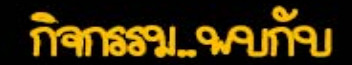

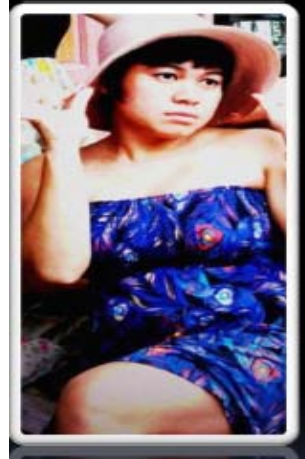

สัญจัดเช็สามัคคี จาน Party ริวเสระ ฝึกทักษะต้องดา เอาเทนาร้องเจดจ ครึ่งแครงสุฯสั่นต์ *เรา*จล้องกัวเ...ไงใจัวเทบุลี

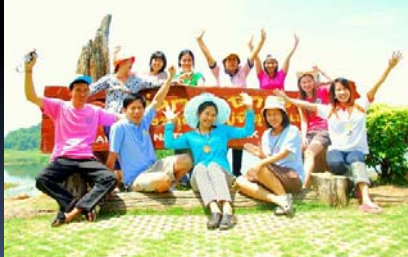

กำหนดการจะแจ้งให้ทราบวันใกล้ๆเดินทาง (เด๋วลึม)

# **การลงทะเบยนี ภาคปลาย ปีการศกษา ึ 2553**

**(ยกเว้น บณฑั ตโครงการภาคพ ิ เศษ ิ ลงทะเบยนท ี ่ีhttps://sp.regis.ku.ac.th )** 

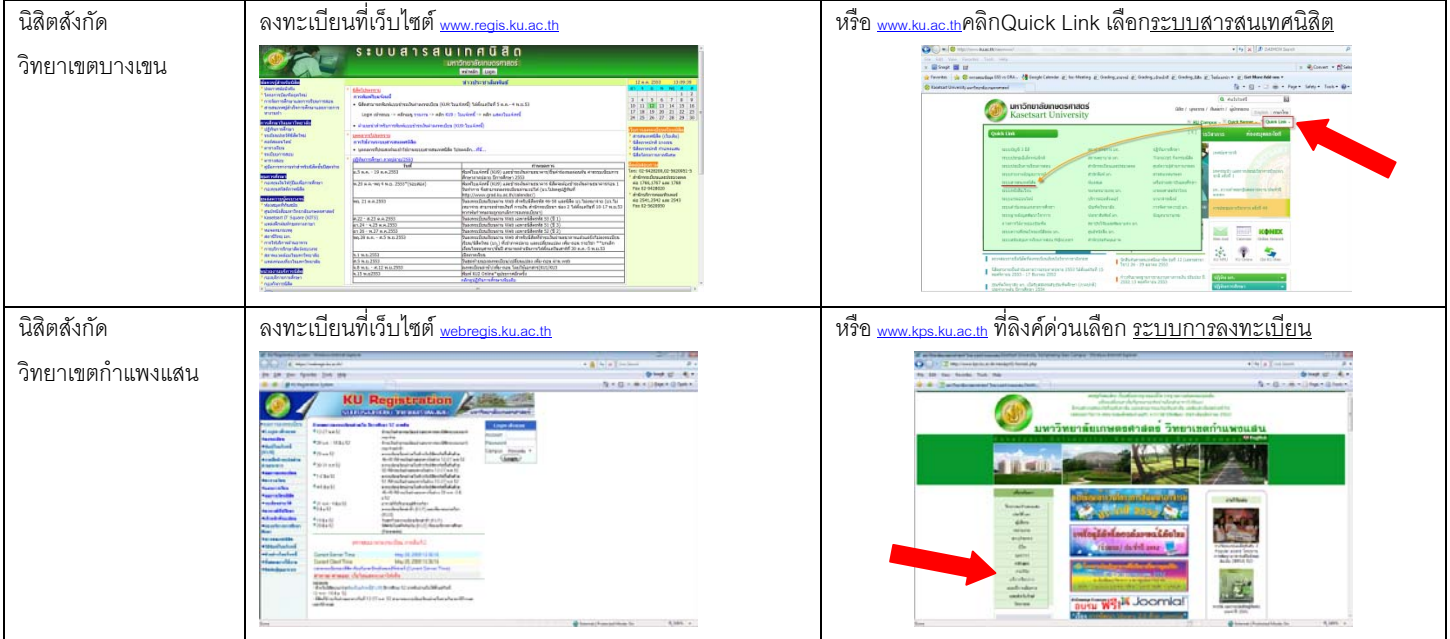

#### **ตารางเวลาการลงทะเบยนี**

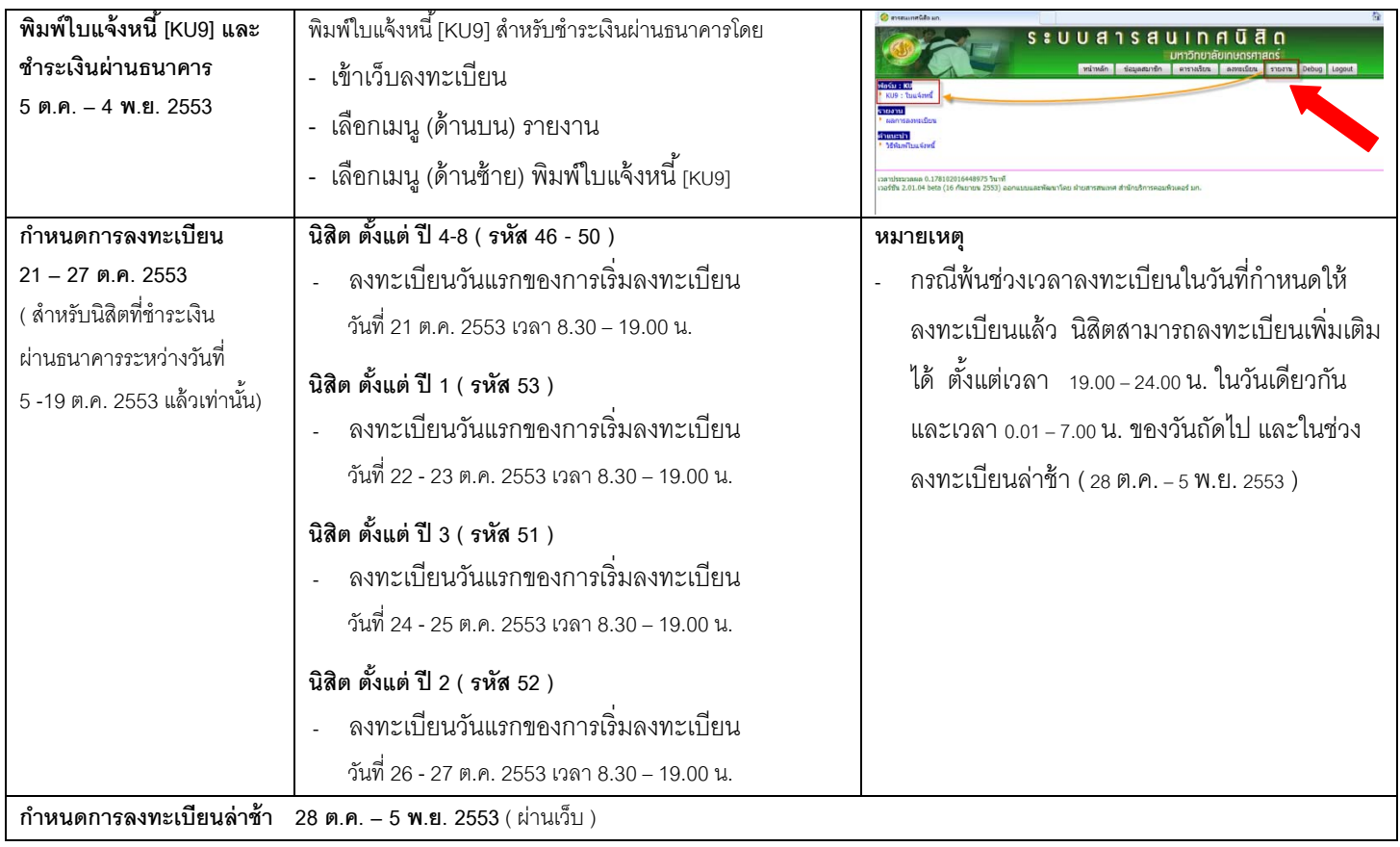

กรณีเกิดปัญหาการใช้งาน - เกี่ยวกบเคร ั ือข่าย+บญช ั ีผ้ใชู ้งานเครือข่ายนนทรี **ตดติ ่อ** พี่แหม่ม โทร.2540 , หมูโทร.2543 - เกี่ยวกับระบบลงทะเบียน **ติดต่อ** เอ๋อ โทร.2513 , แอมป์ โทร.2538 , ตุ๊กตา โทร.2920

ฝ่ายสารสนเทศได้จัดกิจกรรม KM ในลักษณะชุมชนนักปฏิบัติที่รวมกลุ่มกัน เพื่อแบ่งปัน ้ แลกเปลี่ยนความรู้ประสบการณ์จากการทำงาน ต่อเนื่องกันมาตั้งแต่เดือนกรกฏาคม 2553 ทุก 2 ี สัปดาห์ เวลาประมาณ 15.00 น. และมีกำหนดจัดกิจกรรมอีกในครั้งต่อไปตามกำหนดการดังนี้

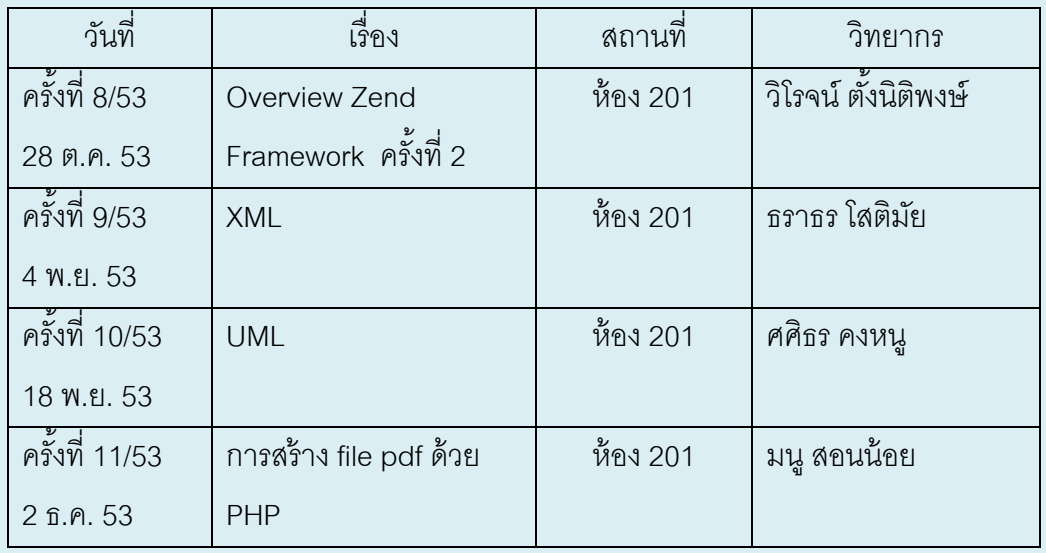

เอกสารการบรรยายดไดู ้ที่

https://e-working.ocs.ku.ac.th/homepage/information/wordpress/

- $\triangleright$  ท่านใดสนใจเข้าฟังข้อมูล แจ้งชื่อได้ที่คุณตุ๊กตา โทร. 2920
- $\triangleright$  ตั้งแต่ในครั้งที่ 8 เป็นต้นไป คณะกรรมการ  $\blacksquare$  KM จะอัดวีดีโอและจะนำขึ้นเว็บเพื่อให้ ้ผู้สนใจภายในสำนักฯ ได้เข้าศึกษาข้อมูล/นำไปใช้ประโยชน์

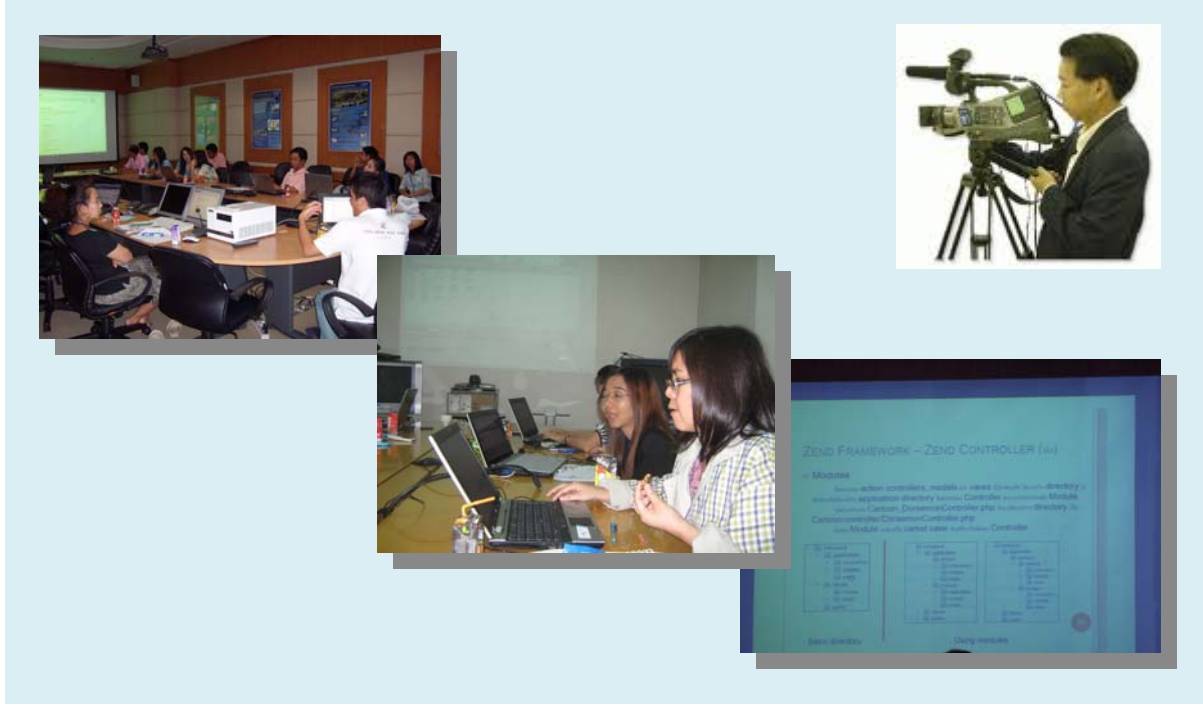

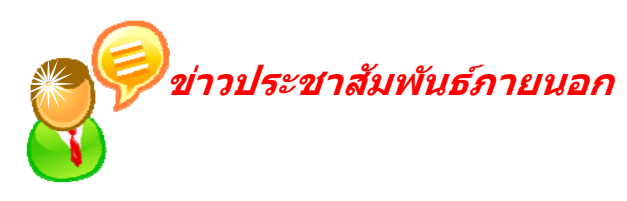

### **คําแนะนําการปองก ้ ันโรคไข หว ัดใหญ่และไข้เลือดออก ้**

้ ด้วยขณะนี้สถานการณ์การแพร่ระบาดของโรคไข้หวัด <mark>ใหญ่และโรคไข้เลือดออกมีแนวโน้ม เพิ่มขึ้นอย่</mark>างรวดเร็ว ดังนั้น กระทรวงสาธารษสุขและกระทรวงศึกษาธิการจึงจัด ได้ทําคําแนะนําในการสังเกตอาการและการควบคุมโรค ไข้เลือดออก

ี และขอความร่วมมือให้บุคลากรในสังกัดรับทราบและ ถือปฏิบัติตามคำแนะนำอย่างเคร่งครัด โดยดูรายละเอียด ได้ที่ http://eoffice.ku.ac.th/kuoffice/gen02/gen02-1921-2553.pdf

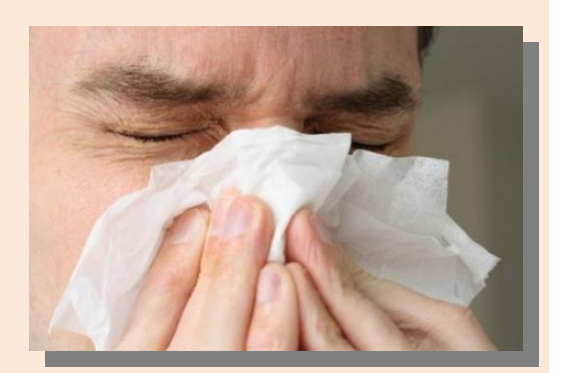

*ทีมา่ : : ศธ 0508/ว1192 (3225)* 

#### **ธ.กร งไทยแจ้งโครงการออมทรั พย ์เพื่อการลดหย่อนภาษี ุ**

ธนาคารกรุงไทย จํากดั (มหาชน) ได้ออกโครงการออม ทรัพย์พิเศษ โดยท่านจะได้รับผลประโยชน์ดังนี้ 1. ผลตอบแทน ดอกเบี้ยสะสมสูงสุดถึง 6% โดยการันตี ้ขั้นต่ำ 3% และไม่เสียภาษี 15% 2. สามารถนําไปลดหย่อนภาษีส่วนบุคคลได้สูงสุด

100,000 บาทต่อปี

ดรายละเอ ู ียดได้ที่

http://eoffice.ku.ac.th/kuoffice/gen02/gen02-1913-2553.pdf

*ทีมา่ : : เอกสารธนาคาร ลงวนทั ี 22 ่ กนยายน ั 53*

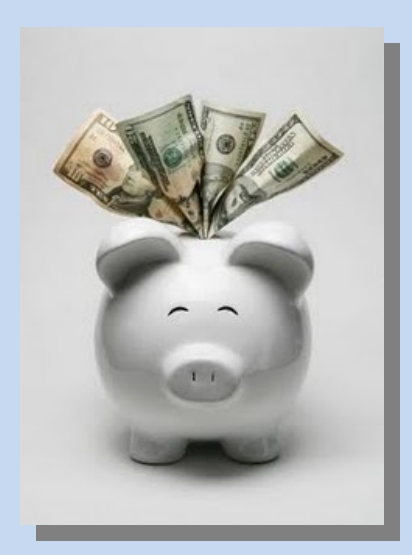

### **น ้ําดื่มเกษตรจ ด Promotion พิเศษั**

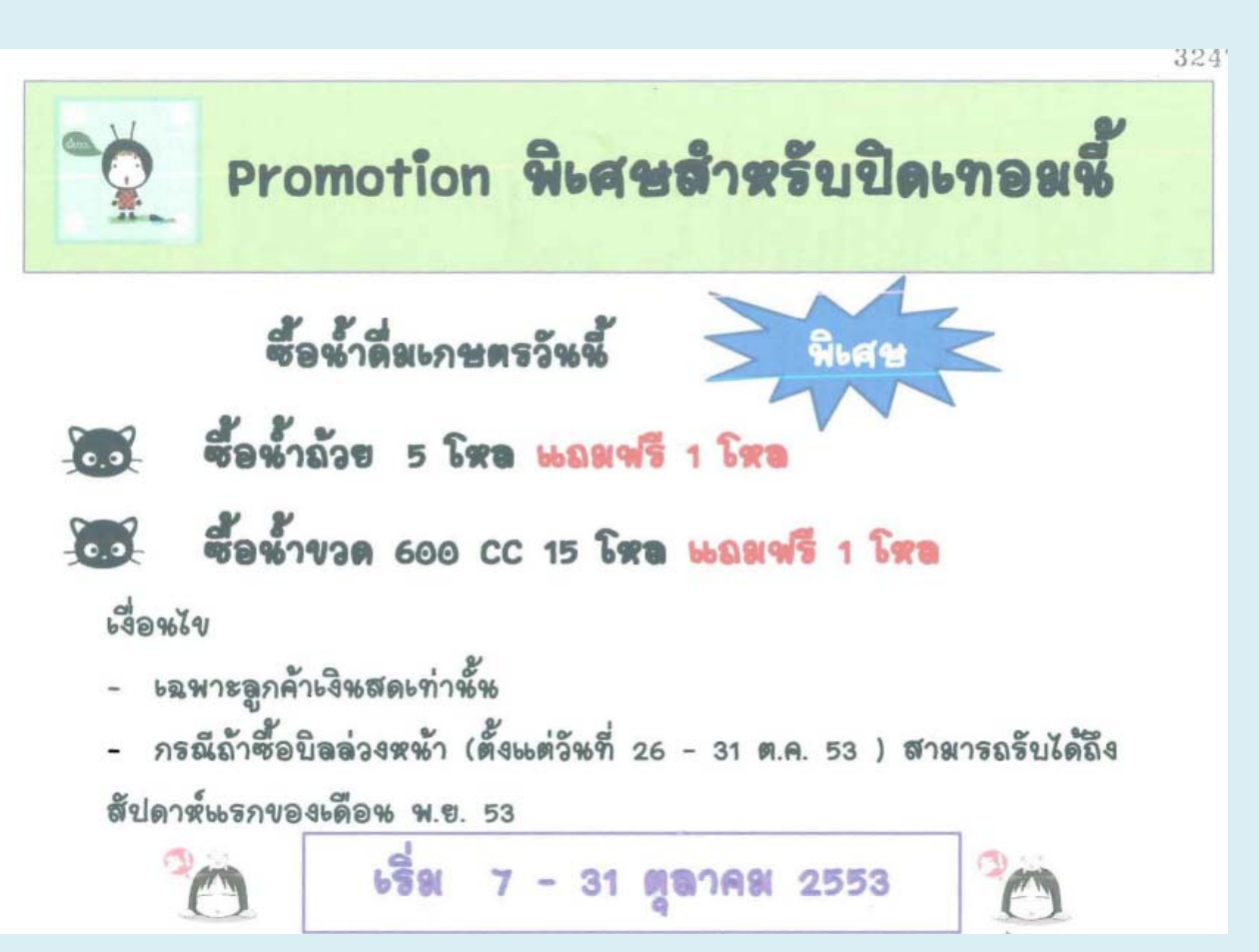

# **Reading Festival 2010**

<sup>2010</sup>ในหัวขอ้ **"หนงสั อเร ื องใด ื่ ...ทคี่ ณอยากมอบให ุ ้** สํานักหอสมุด ขอเชิญนิสิตและบุคลากร มก. ร่วมกิจกรรม **เป็นของขวญปั ีใหม"่** ตังแต ้ 1 ่ <sup>ต</sup>.ค. ถงึ 31 ธ.ค. 2553 กตกาง ิ าย่ <sup>ๆ</sup> - Reading Festival 2010 ในหัวข้อ "**หนังสือเรื่องได** เหตผลุ (ไมจ่ ํากดความยาว ั ) แลวส้ งมาท ่ ี่ libsys@ku.ac.th อเมลน ี จะถ ี้ กปู ้องกนจากส ั Reading Festival 2010 ในหวขั ้อ **"หนังสือเร่ืองใด...ท่ีคุณ** บอกจะการเป็นปี จากจะเป็นปี จังหว่า กุ จ **ี อยากมอบให้เป็นของขวัญปีใหม่**" ตั้งแต่ 1 ต.ค. ถึง 31 ึ ธ.ค. 2553  $\;$  กติกาง่าย ๆ เพียงเสนอชื่อหนังสือที่ท่านคิดว่า (ไม่จำกัดความยาว) แล้วส่งมาที่ <u>libs<mark>ys@ku.ac.th</mark> อีเ</u>มลนี<sup>้</sup>จะ ้ อยากจะมอบให้ เป็นของขวัญวันปีใหม่ พร้อมเขียนเหตุผล ถูกป้องกันจากสแปมบอท แต่คุณต้องเปิดการใช้งานจา ้วาสคริปก่อน ก็เตรียมลุ้นรับของรางวัลได้ทุกเดือนค่ะ

*ทีมา่ : สํานกหอสม ั ดุ*

**SCARPETTA** 

FIRST BELIEVED

บริษัทหลักทรัพย์จัดการกองทุน ที่พู้ถือหั้นใหญ่คือกระทรวงการคลัง

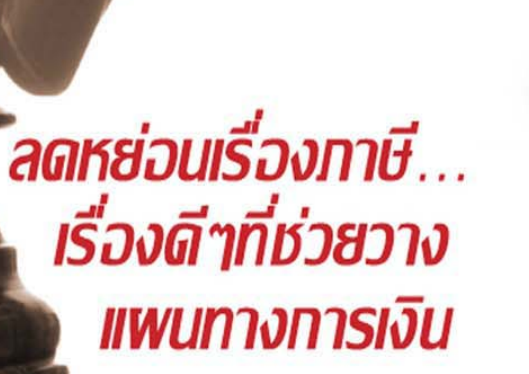

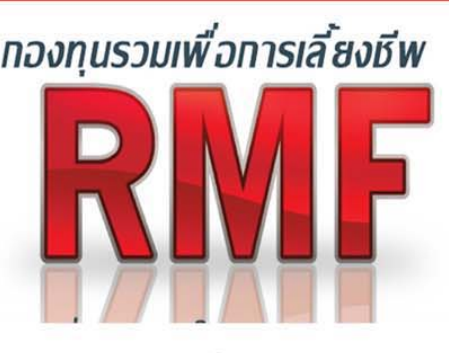

ทองทุนรวมหุ้นระยะยาว

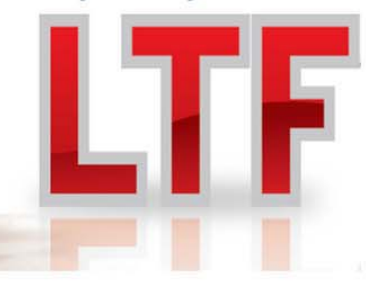

สำหรับสมาชิกสหกรณ์ออมทรัพย

เปิดบริการใหม่ให้สมาชิกที่ต้องการประหยัดภาษีกับ หนวยลงทุน LTF&RMF ของ บลจ.เอ็มเอฟซี สามารถติดต่อขอรับเอกสารเพิ่มเติมได้ที่

สหกรณ์ออมทรัพย์มหาวิทยาลัยเกษตรศาสตร์ จำกัด โทร.0-2579-9283

\* การลงทุนมีความเสี่ยง ผู้ลงทุนควรศึกษาข้อมูลและคู่มือภาษีก่อนการตัดสินใจลงทุน

มันสมองทางการลงทุนที่คุณวางใจ

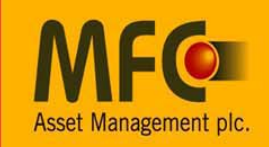

#### *แผนการใช้ประต งามวงศ์วาน ู*

ด้วยมหาวิทยาลยเกษตรศาสตร ั ์ได้กําหนดให้มีประตดู ้านถนน งามวงศ์วาน เพิ่มขึ้นอีกจำนวน 1 ประตู (ระหว่างอาคารคณะ บริหารธุรกิจหลังใหม่กับอาคารสํานักฯ หลังใหม่) ซึ่งอยู่ในระหว่าง ดําเนินการก่อสร้างใกล้แล้วเสร็จและจะทําการเปิดใช้งานประมาณ เดือนธันวาคม 2553 กองยานฯ จึงขอเสนอแผนการจดการจราจรและ ั ้ข้อกำหนดเพื่อให้การเปิดใช้ประตูต่าง ๆ เป็นไปด้วยความเรียบร้อย ดังนี้

- 1. ชื่อ ประตู
	- 1. ประตูงามวงศ์วาน 1 ให้คงชื่อเดิม
	- **2.** ประตูงามวงศ์วานที่เพิ่มใหม่ ให้ใช้ชื่อ "**ประตูงามวงศ์ วาน 2"**
	- **3.** ประตูงามวงศ์วาน 2 เดิม ให้ชื่อใหม่คือ "**ประตูงามวงศ์ วาน 3"**

ข้อมูลประตูงามวงศ์วาน 2 (ประตูใหม่)

- ประตูเปิดตลอด 24 ชั่วโมง
- ช่องทางขาเข้า ให้เดินรถ 2 ช่องทาง ยานพาหนะเลียวขวาและ ้ ้ เลี้ยวซ้ายได้ แต่ห้ามกลับรถออกในช่องทางออกโดยเด็ดขาด
- ช่องทางออก ให้เดิน 2 ช่องทาง ห้ามยานพาหนะทุกชนิดใช้ ี ช่องทางขาออกเพื่อกลับรถบริเวณหน้าประตูงามวงศ์วาน 2 โดยเดดขาด ็ (ให้ใช้ประต 1 ู แทน)
- รายละเอียดการเดินรถ กําหนดเวลาเปิด-ปิด และรายละเอียด ้อื่น ๆ ดูได้ที่

http://www.ku.ac.th/newwww/userfileupload/plan\_door2.pdf <u>และดูแผนผังการเดินรถได้ที่</u>

http://www.ku.ac.th/newwww/userfileupload/door2\_PDF.pdf

*ทีมา่ : แผ่นพบประชาส ั มพั นธั ์มก.*

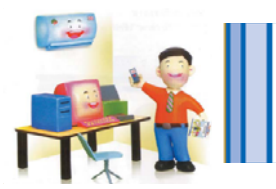

ปิดแอร์ช่วงเวลา<br>2.00 - 13.00

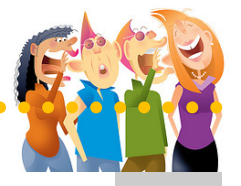

\*ข่าวแรกจาก...ผ้เกษียณ ู ".....ทุกคําพูด...ทุกน้ําใจและกําลังใจ...และของขวัญทุกชิ้น .... จากทุกๆ คนที่ให้มา....ซาบซึ้งใจ....อบอ่นุ ..และขอบคุณจากใจ..ขอส่งความปรารถนาดี และกําลังใจกลับไปยังทุกๆๆๆๆๆ....คน...เสมอไป...." (พี่ น้องงงงง... ใครยังไม่ได้..กําลัง เสริม (ยาดม)...แจ้งด่วน...จาจัดส่งไปให้.....) ..... จาก พี่เจน (msn จากพี่เจน)

ท่านใดที่บันทึกภาพในงานวันแห่งความทรงจํา N&J Forever ไว้ ขออนุเคราะห์ copy ใส่แผ่นซีดี จะได้ส่งมอบให้ทั้งสองเก็บไว้ดูยามคิดถึงเราชาวสำนักฯ (แผ่นซีดีขอได้ที่ งานสารบรรณ)

และเครือข่าย ขอลาอุปสมบท ณ วัดอัมพวนาราม (วัดส้มกรีด) จ.พัทลุง ตั้งแต่วันที่<br>-**ู** ลาบวช นายธนากฤต ช่วยเนียม ช่างเครื่องคอมพิวเตอร์ ฝ่ายระบบคอมพิวเตอร์ 10 – 25 พฤศจิกายน 2553

้านที่ได้รับแต่งตั้งเป็นกรรมการตรวจ<br>น 2553<br>สอบพัสดุให้แล้วเสร็จภายในวันที่ 1<br>สอบพัสดุให้แล้วเสร็จภายในวันที่ 1<br>ระจำห้อง งานพัสดุจะส่งให้ประธาน<br>ระจำห้อง งานพัสดุจะส่งให้ประธาน<br>ศาสตร์ มก. เป็นเงิน 1465.25 บาท เผ่<br>ปรุงหอสวดม ึงานพัสดุฝากแจ้ง ท่านที่ได้รับแต่งตั้งเป็นกรรมการตรวจสอบพัสดุประจำปี 2553 ขอให้ดำเนินตรวจสอบพัสดุให้แล้วเสร็จภายในวันที่ 1 พ.ย. 53 รายละเอียด แบบฟอร์มการตรวจ ดาวน์โหลดได้ที่เว็บฝ่ายบริหารฯ ในส่วนงานพัสดุ สําหรับ รายการครุภัณฑ์ประจําห้อง งานพัสดุจะส่งให้ประธานกรรมการแต่ละห้องทาง mail ค่ะ

# ร่วมอนุโมทนาบุญ

\

**LLOGIOV** 

- ทอดกฐินสมทบทุนมุงหลังคาศาลาการเปรียญ วัดโคกสมบูรณ์ จ.ลพบุรี จาก คณะวิศวกรรมศาสตร์ มก. เป็นเงิน 1465.25 บาท (ฝ่ายสารสนเทศ 325 บาท ฝ่ายเครือข่าย 451.25 บาท ฝ่ายบริการฯ 409 บาท ฝ่ายบริหาร 280 บาท)
- ทอดกฐิน ปรับปรุงหอสวดมนต์ วัดสายไหม จาก โรงเรียนไทยบริหารธุรกิจฯ เป็นเงิน 430 บาท
- ทอดกฐิน วัดบางบัว เป็นเงิน 1,160 บาท
- ทอดกฐิน วัดคลองช้าง จ.นครสวรรค์ เป็นเงิน 1,400 บาท สาธุ..

# สาระน่ารู้

ี สาระน่ารู้ช่วงนี้จะเป็นการนำข้อมูลมาจากเว็บ OCSwiki <u>http://www.wiki.ocs.ku.ac.th/</u> ที่เราชาวสำนักฯ นำขึ้น ไว้ ตามหมวดหมู่ 5 หมวดหมู่คือ งานบริการแก้ไขปัญหาเครือข่ายและคอมพิวเตอร์ งานบริการมัลติมีเดีย คอมพิวเตอร์ ้ และฝึกอบรม งานระบบสารสนเทศ งานสนับสนน และสาระทั่วไป ทั้งนี้บคลากรสำนักฯ สามารถเข้าไปแก้ไข/เพิ่มเติม ข้อมูลได้ในแต่ละเรื่องได้ และเชิญชวนทุกท่านร่วมเขียนข้อมูลเพื่อเป็นการฝึกเขียน , บันทึกประสบการณ์การทํางาน บันทึกการแก้ไขปัญหาในการทำงาน หรือเป็นการแชร์ความรู้ให้ผู้อื่นได้นำไปใช้ได้ (มีปัญหาการนำข้อมูลเข้าเว็บ ติดต่อ คุณมณทิพย์ โทร 2900 กด 9 ได้ตลอดเวลา) ในวันนี้จะนำเสนอ 2 เรื่อง ดังนี้

# **Virus ที่ทําให้ใช้งาน internet ไม่ได้ 1**

### อาการ

 ใช้งาน Internet ไม่ได้ หรือ ใช้ได้แต่ช้า มี Processes "VMwareService" run อยู่ วิธีแก้ไข

 ให้คลิ๊กขวาที่ไอคอน My Computer เลือก Manage จะปรากฎหน้าต่าง Computer Management หัวข้อด้านซ้ายเลือกหัวข้อ Service and Application หัวข้อด้านขวาเลือก Services หาหัวข้อที่ชื่อ VMwareService แล้วคลิ๊กขวาเลือก Properties จะปรากฎหน้าต่างขึ้นมา ในหัวข้อ Startup type: ให้เลือก Disabled จากนั้นกด OK แล้วเขาไปดู Processes ที่ Task Manager แล้วลบ Processes "VMwareService" ออกไปก็สามารถใช้งานได้ตามปกติ ส่วนไฟล์ VMwareService จะอย่ในู folder C:\WINDOWS\System\ (เป็นไฟล์ Hidden) จากฝ่ายระบบคอมฯ

*หมวดหมู่: งานบริการแก้ไขปัญหาเครือข่ายและคอมพิวเตอร์*

# **การเขียนบันทึกเสนอผู้บงคั ับบัญชา**

## มี 2 รปแบบ ู

- 1. แบบต่อเนื่อง เขียนต่อท้ายข้อความที่มีมา ใช้กรณีข้อความที่มีมาไม่มาก และมีที่ว่างพอ
- 2. แบบรายงานส้นั มี 4 องค์ประกอบ
	- 1. บอกปัญหา เช่น ด้วยไมโครโฟนในห้องอบรมเสีย ไม่สามารถใช้งานได้
	- 2. แจ้งข้อเท็จจริง เนื่องจากใช้งานมานาน
	- 3. ข้อพิจารณา เพื่อให้การใช้งานได้ดี

4. ข้อเสนอ จึงเห็นควรให้จัดซื้อใหม่ จึงเรียนมาเพื่อโปรดพิจารณา หวังว่าคงได้รับความอนุเคราะห์จากท่าน และขอขอบคุณมา ณ โอกาสนี้

- 1. อ้างที่มาของเรื่อง
- 2. เล่าเหตุการณ์ที่เกิดขึ้น
- 3. รายงานผลทีตามมา ่
- 4. เสนอความเหน็

การทำบันทึกขออนุญาตหรือขออนุมัติ

- 1. เขียนกะทัดรัด
- 2. เสนอให้เข้าใจง่าย
- 3. ชี้แจงความสําคัญและความจําเปน็
- 4. ระบุคําขอที่ชัดเจน

บันทึกเสนอความเหน็

- 1. ย่อเรื่องเดิม
- 2. อ้างประเด็นที่เป็นปัญหา
- 3. ประมวลข้อเท็จจริง
- 4. ข้อพิจารณา มีผลดี ผลเสียอย่างไร
- 5. ข้อเสนอ ควรทําหรือไม่ควรทํา

จาก งานสารบรรณ

*หมวดหมู่: งานสนบสน ั นุ*

*\*\*\*\*\*\*\*\*\*\*\*\*\*\*\*\*\*\*\*\*\*\*\**